### Uma introdução ao universo da Ciência de **Dados**

Curso-R

#### 2020-12-03

### Sobre nós

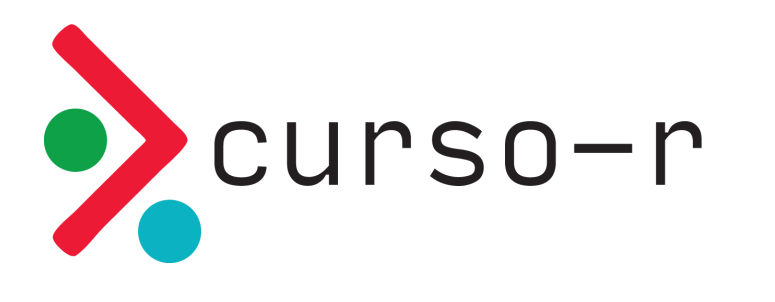

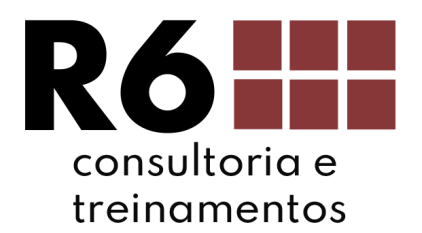

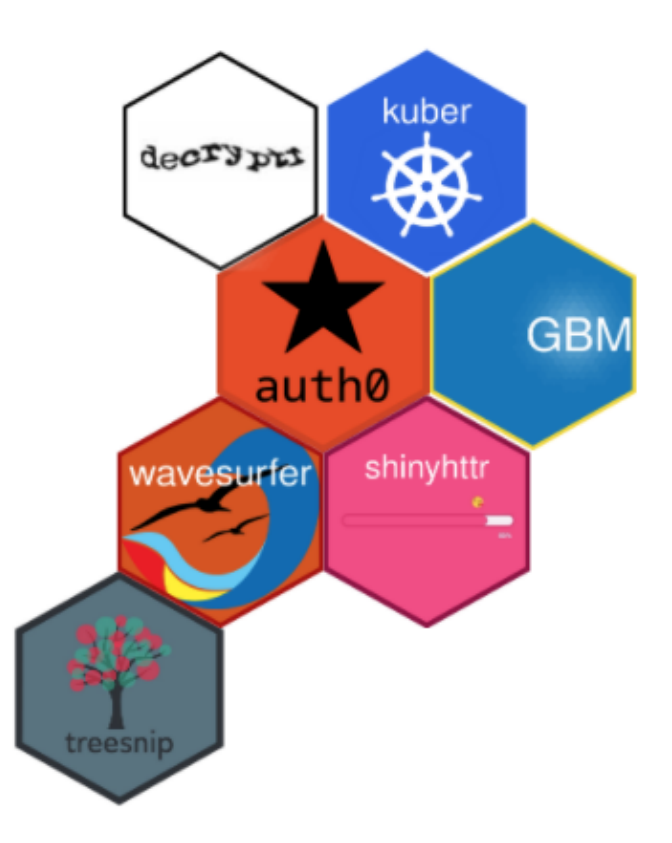

[www.curso-r.com](https://www.curso-r.com/)

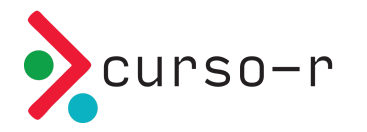

### O que é ciência de dados?

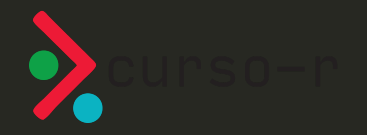

Ciência de dados é a disciplina que nos permite transformar dados em intuição, compreensão e conhecimento.

Hadley Wickham

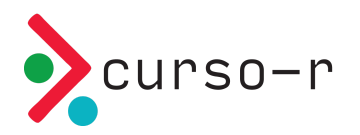

### Exemplos

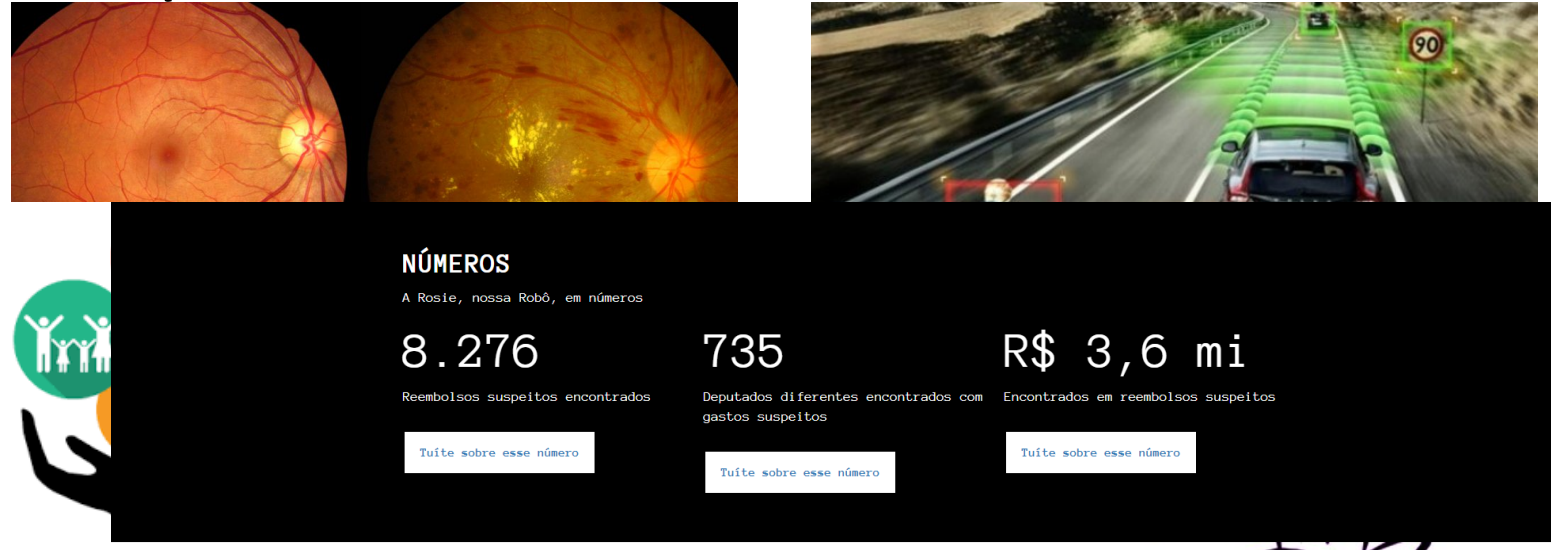

Tudo isso encontrado por uma inteligência artificial.

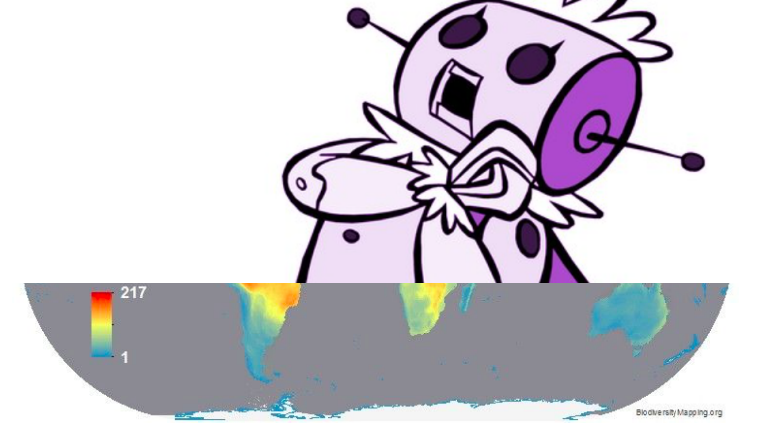

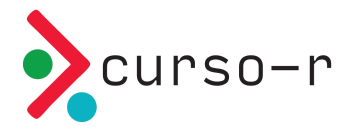

### Por que o hype?

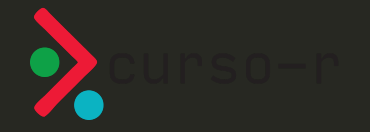

#### Vivemos em uma era cada vez mais digital

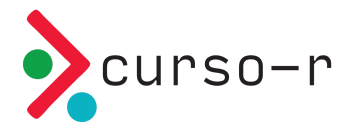

#### Analisar dados economiza e gera dinheiro

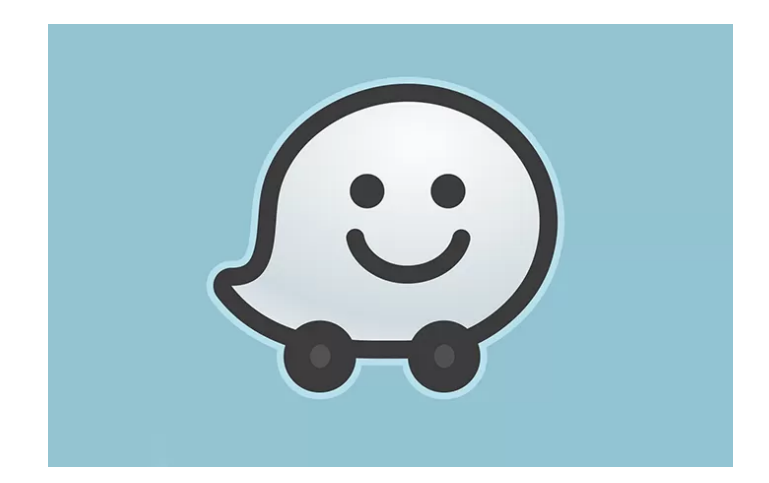

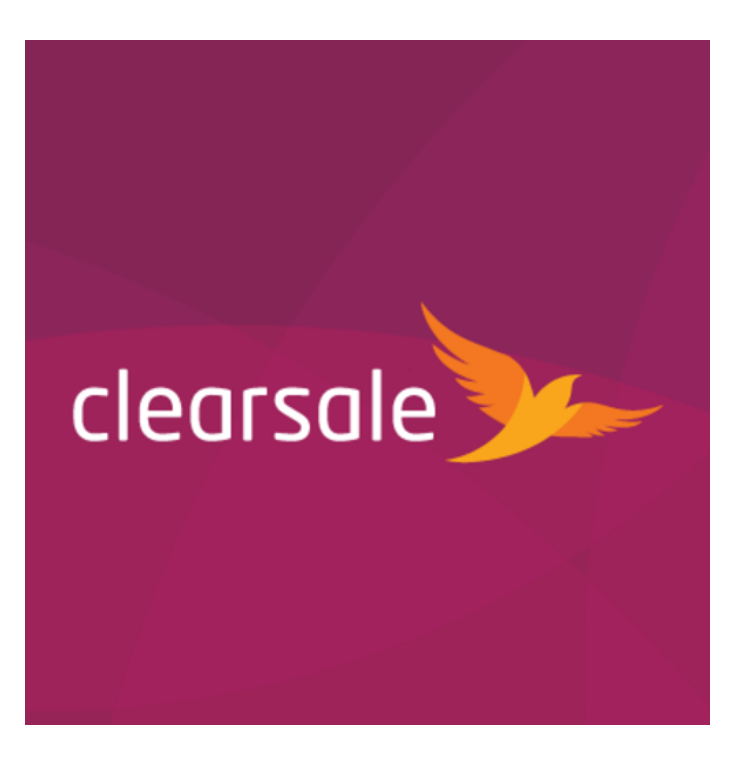

### Problemas historicamente muito difíceis foram resolvidos nos últimos anos

#### **Ever cleverer**

Error rates on ImageNet Visual Recognition Challenge, %

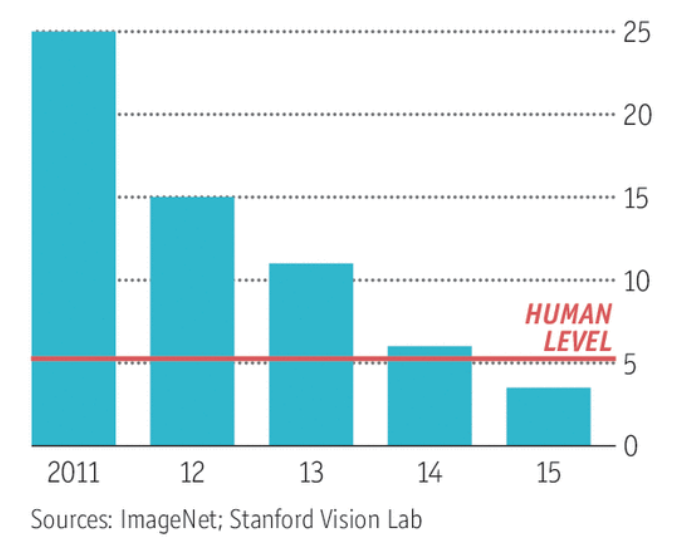

Economist.com

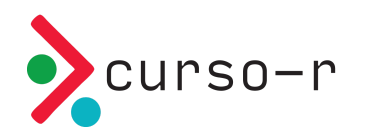

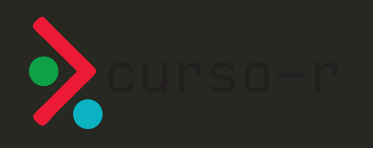

## Perigo do hype

### É preciso estudar e se aprofundar

**EDUCACAO ENEM** 

## Filosofia e sociologia obrigatórias derrubam notas em matemática

Segundo pesquisa, exigência no ensino médio prejudica desempenho de alunos

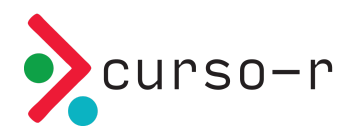

#### O marketing pode ser maior do que o produto

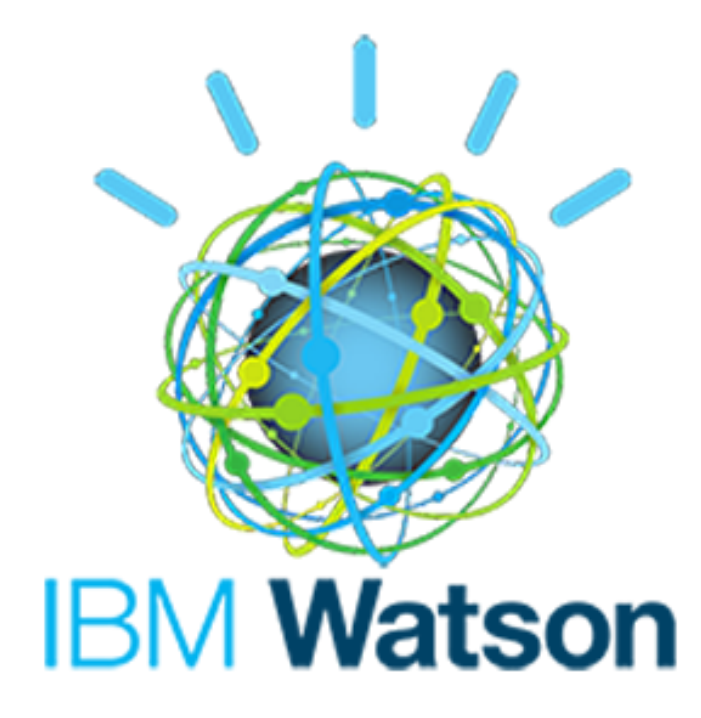

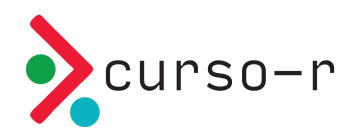

### Data Science é só hype?

#### Não

- Todos os setores estão se digitalizando.
- Muito do que foi produzido é realmente útil e não vai deixar de ser usado.
- Ainda tem muito a ser aprimorado.

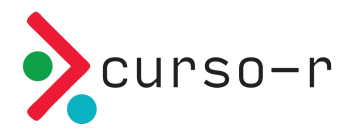

### Habilidades importantes de um cientista de dados

- Curiosidade
- Análise crítica
- Conhecer o método científico
- Modelar
- Programar

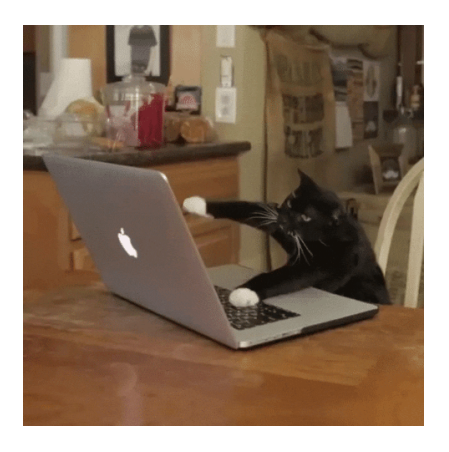

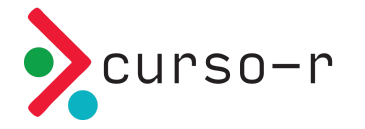

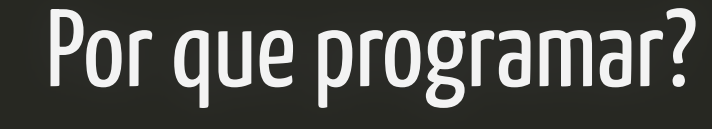

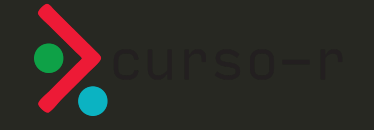

#### Fazemos análise de dados no computador

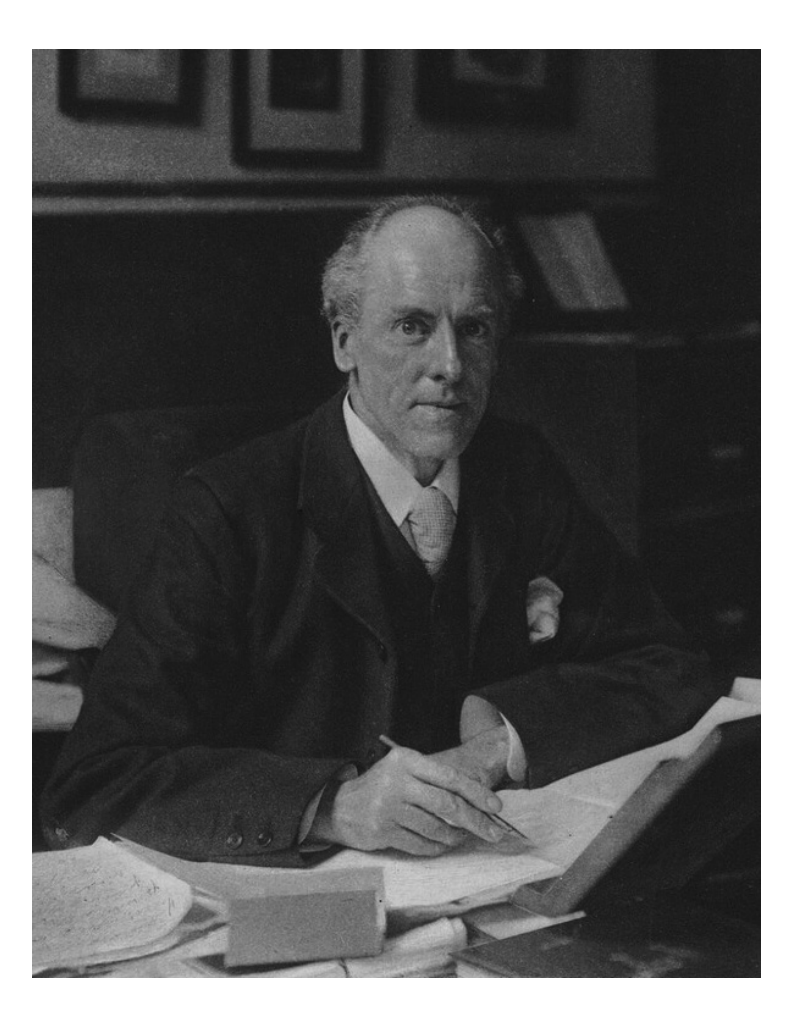

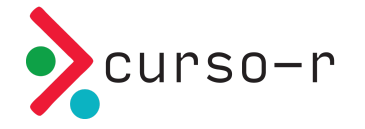

#### Fazemos análise de dados no computador

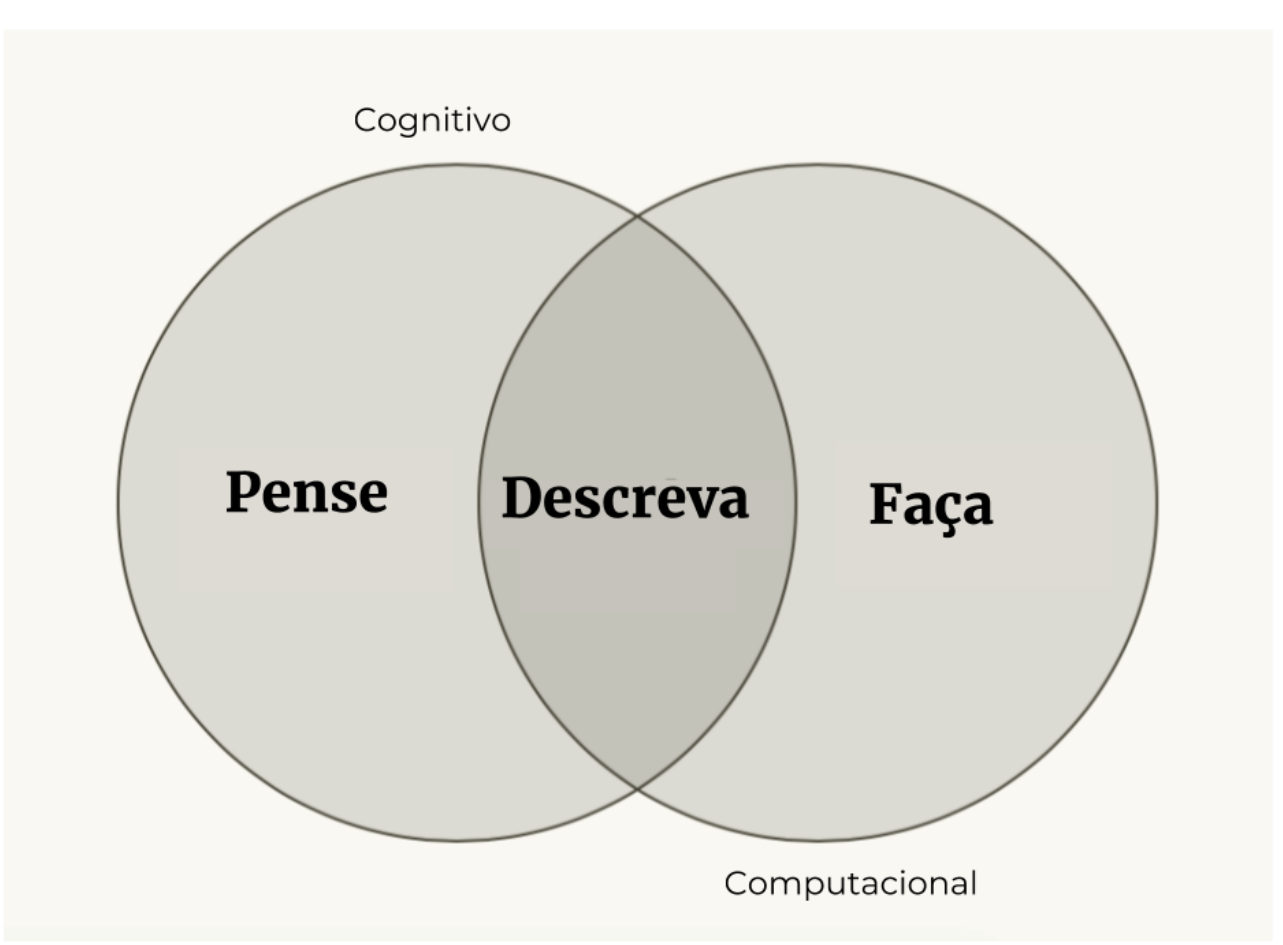

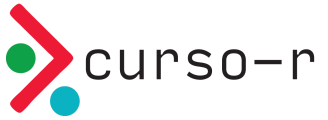

### Temos duas principais interfaces: point & **click**

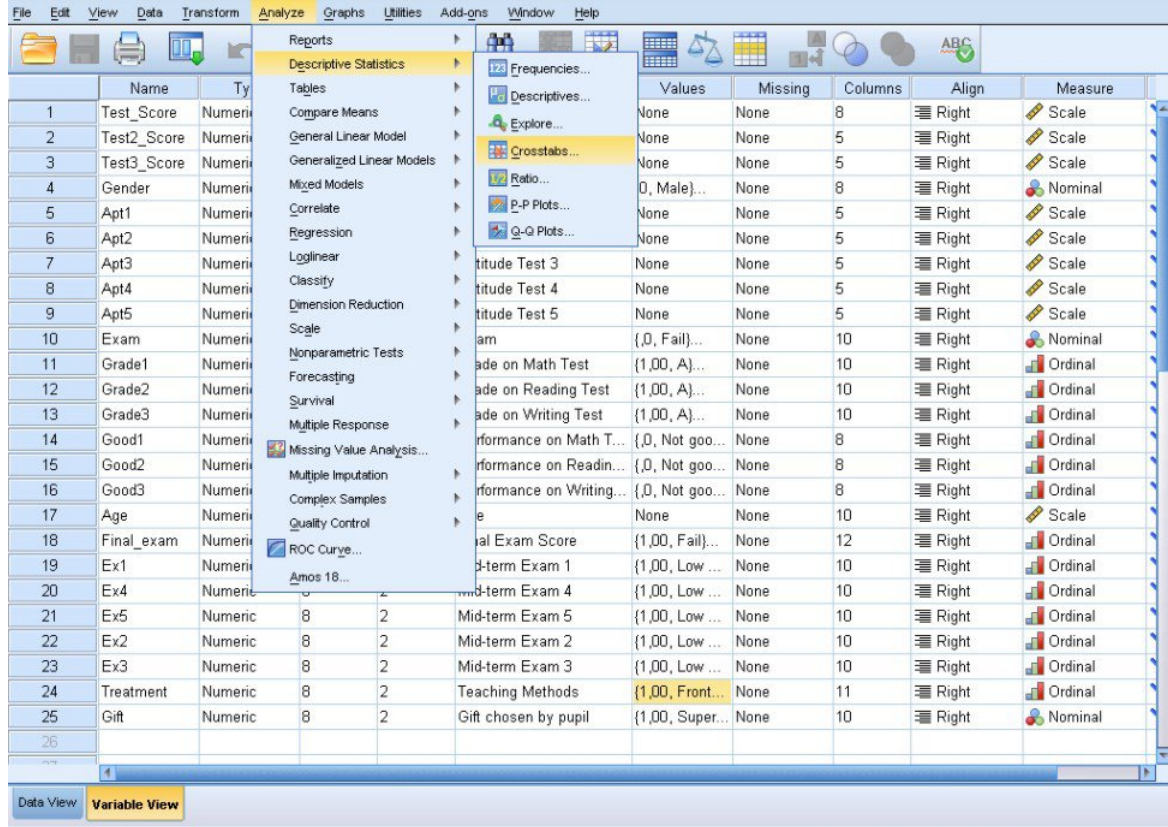

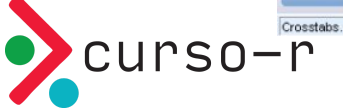

### Temos duas principais interfaces: point & **click**

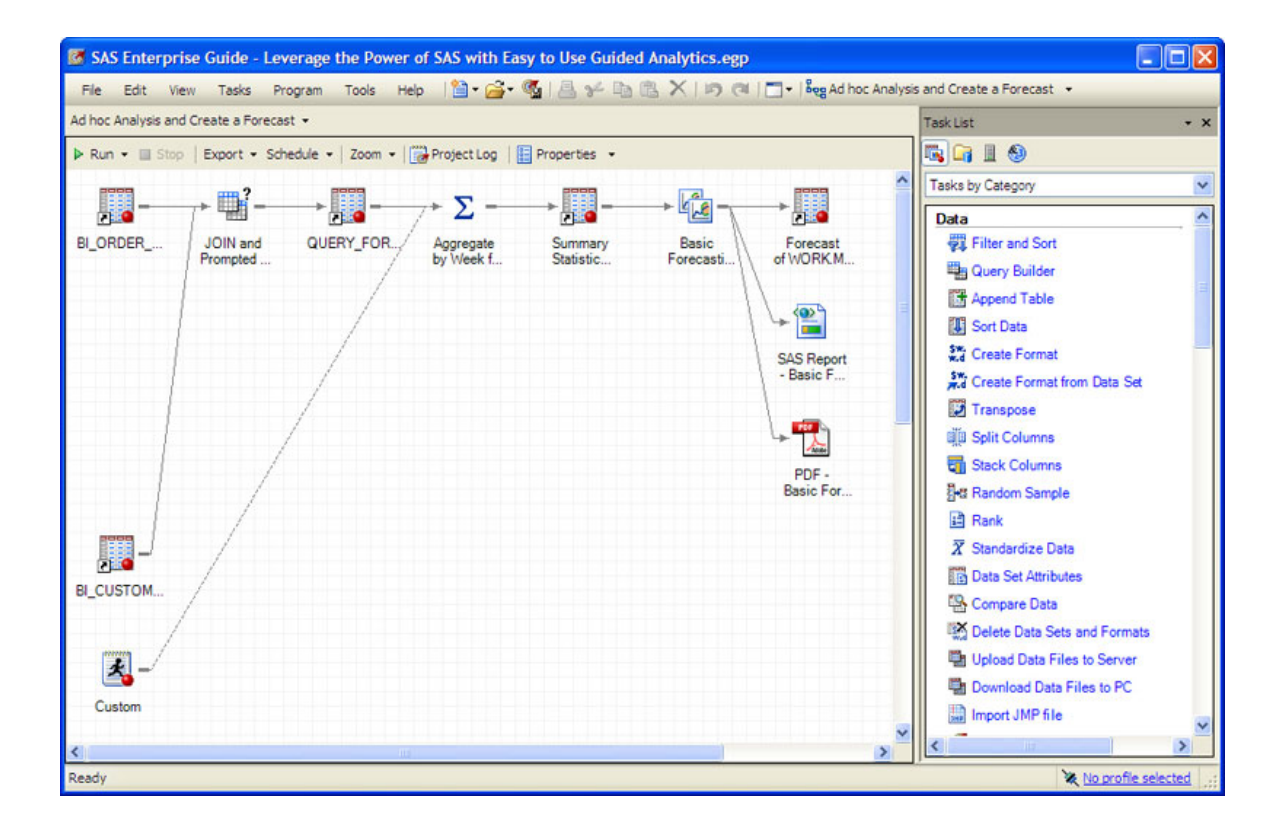

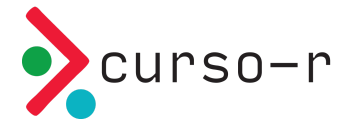

#### e programar

### e programar

```
23
24# Resultado das eleições
25
26
   eleicoes_2018 %>%
     filter(turno = 2) %>%
27
     group_by(candidato) %>%
28
     summarise(qtd = n(),
29
30
                prop = qtd / sum(qtd))31
32
33
34
```
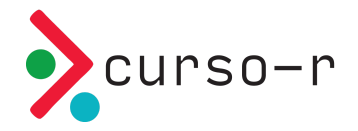

## O que são linguagens de programação?

Uma linguagem de programação é um vocabulário e um conjunto de regras gramaticais que servem para instruir um computador a executar uma tarefa específica.

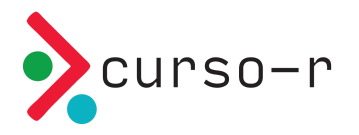

Por que programar é preferível?

1. Código é texto 2. Código é legível 3. Código é aberto

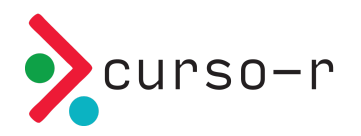

### Código é texto

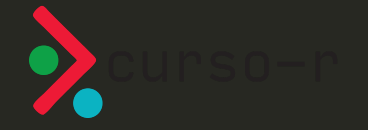

#### Copiar & Colar

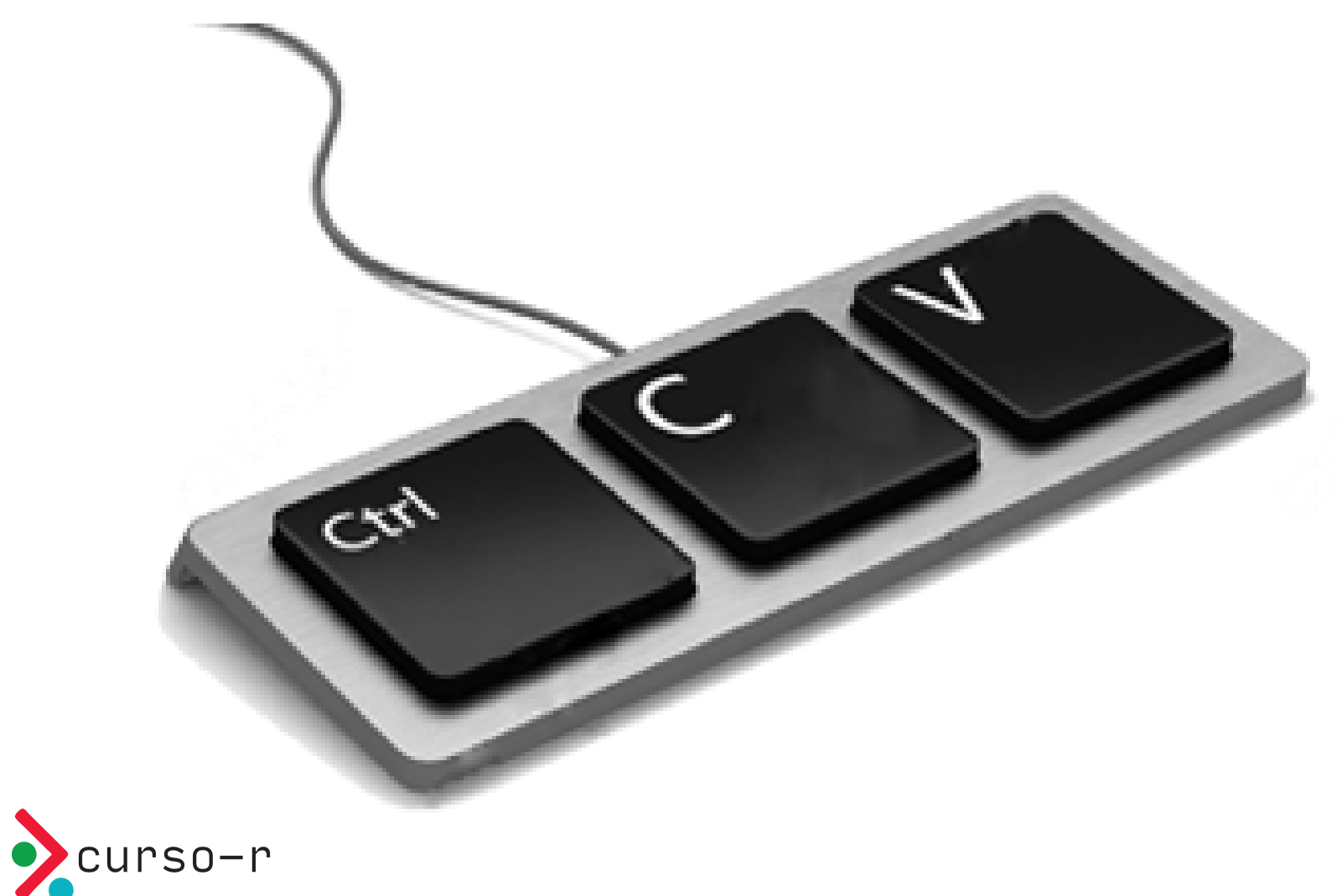

#### **Stack Overflow**

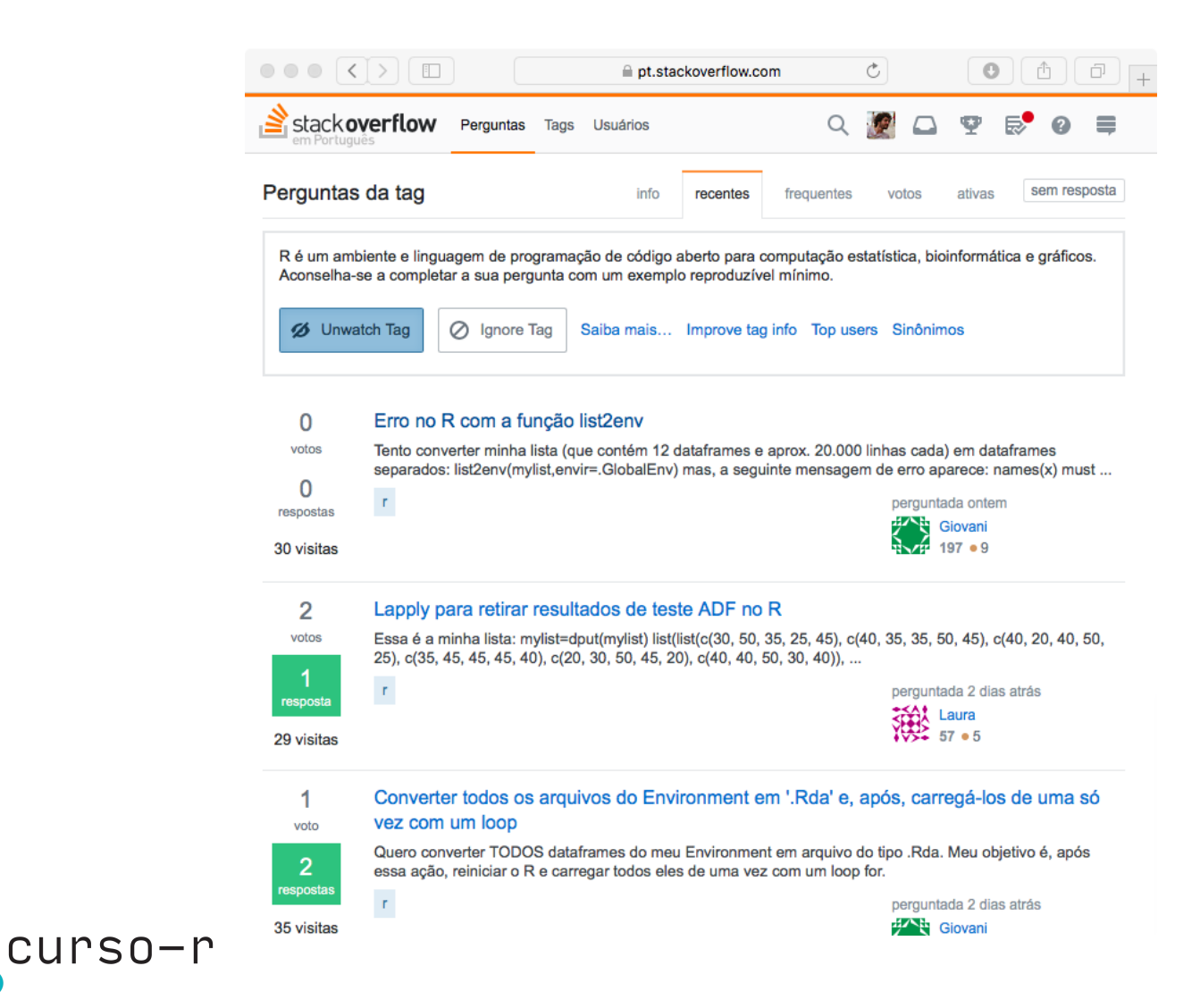

## Código é legível

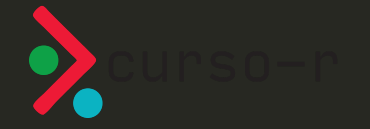

```
image_read("https://jeroen.github.io/images/frink.png") %>%
 image_rotate(270) %>%
 image_background("blue", flatten = TRUE) %>%
 image_border("red", "10x10") %>%
 image_annotate("Liguagens de programação ainda\nsão linguagens!",
                color = "white", size = 30)
```
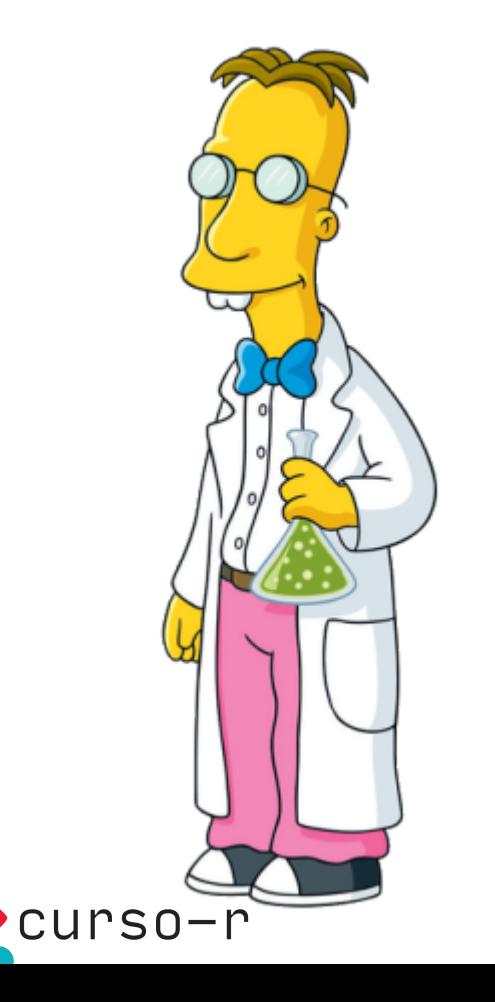

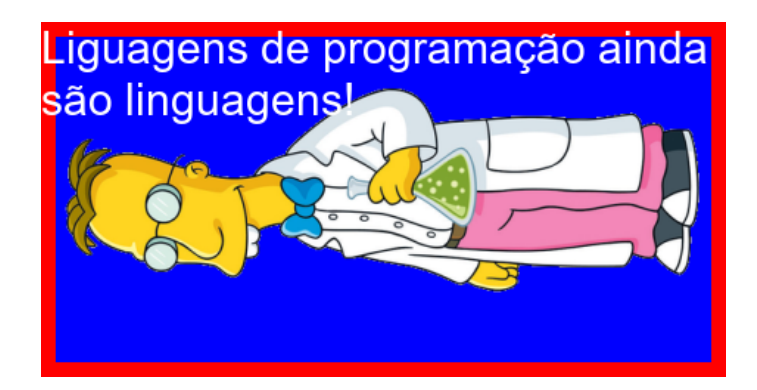

#### Código te dá confiança de que está certo!

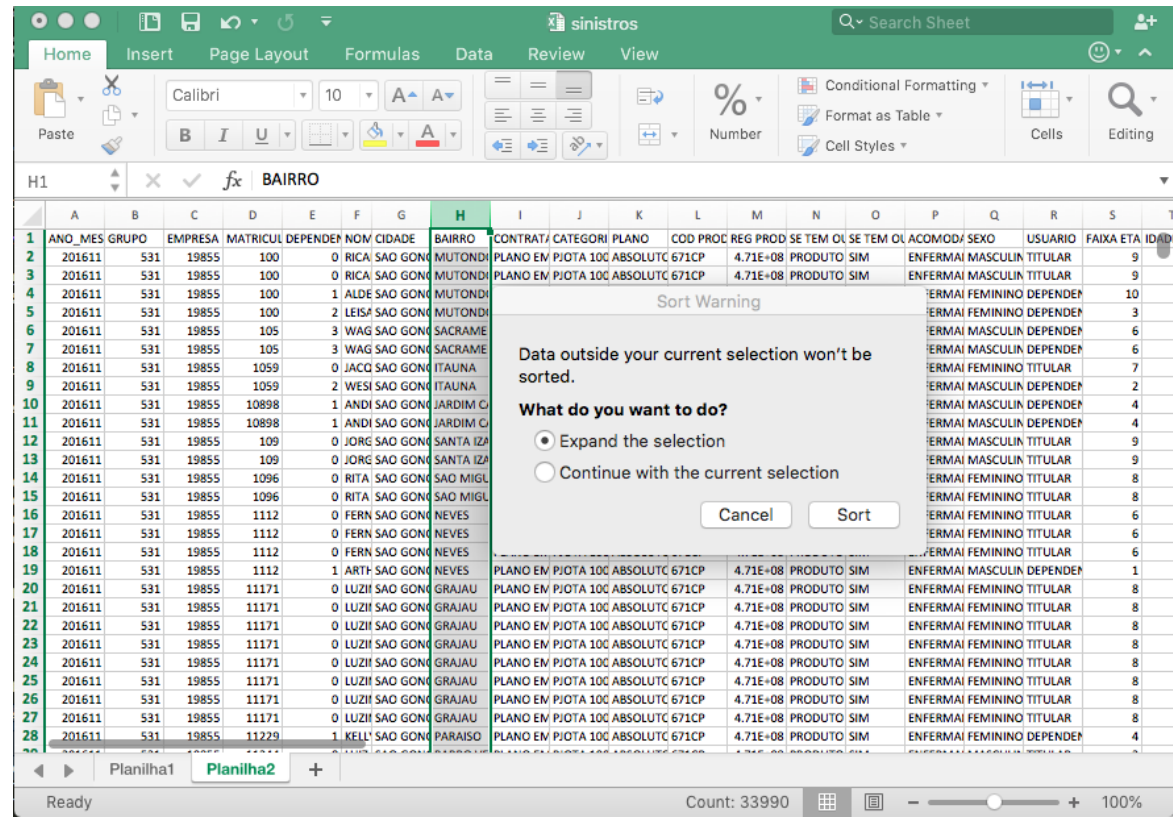

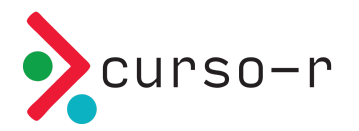

### Código é aberto

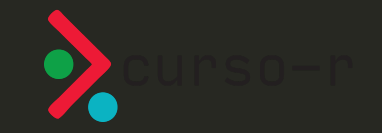

### Todas as linguagens de programação modernas são open-source.

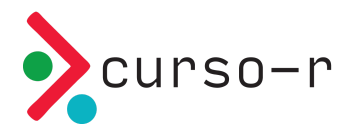

### Grátis

- Estudantes podem usar as mesmas ferramentas que os profissionais
- Todos podem usar as melhores ferramentas independente do poder financeiro
- Qualquer um pode reproduzir as suas análises

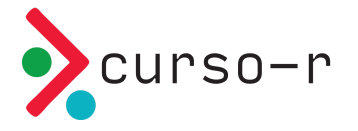

### Aberto

- Você pode corrigir problemas
- Você pode desenvolver suas próprias ferramentas

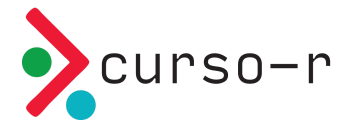

# A linguagem R

- R é uma linguagem de programação
- R foi criado para fazer análise de dados.
- R é Open Source
- R possui uma comunidade muito ativa de desenvolvedores

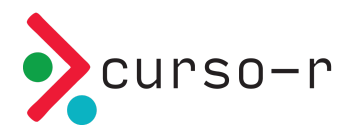

### Por que usar o R?

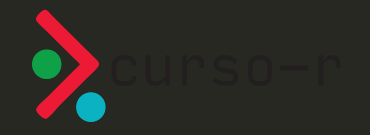

#### Ciclo da ciência de dados

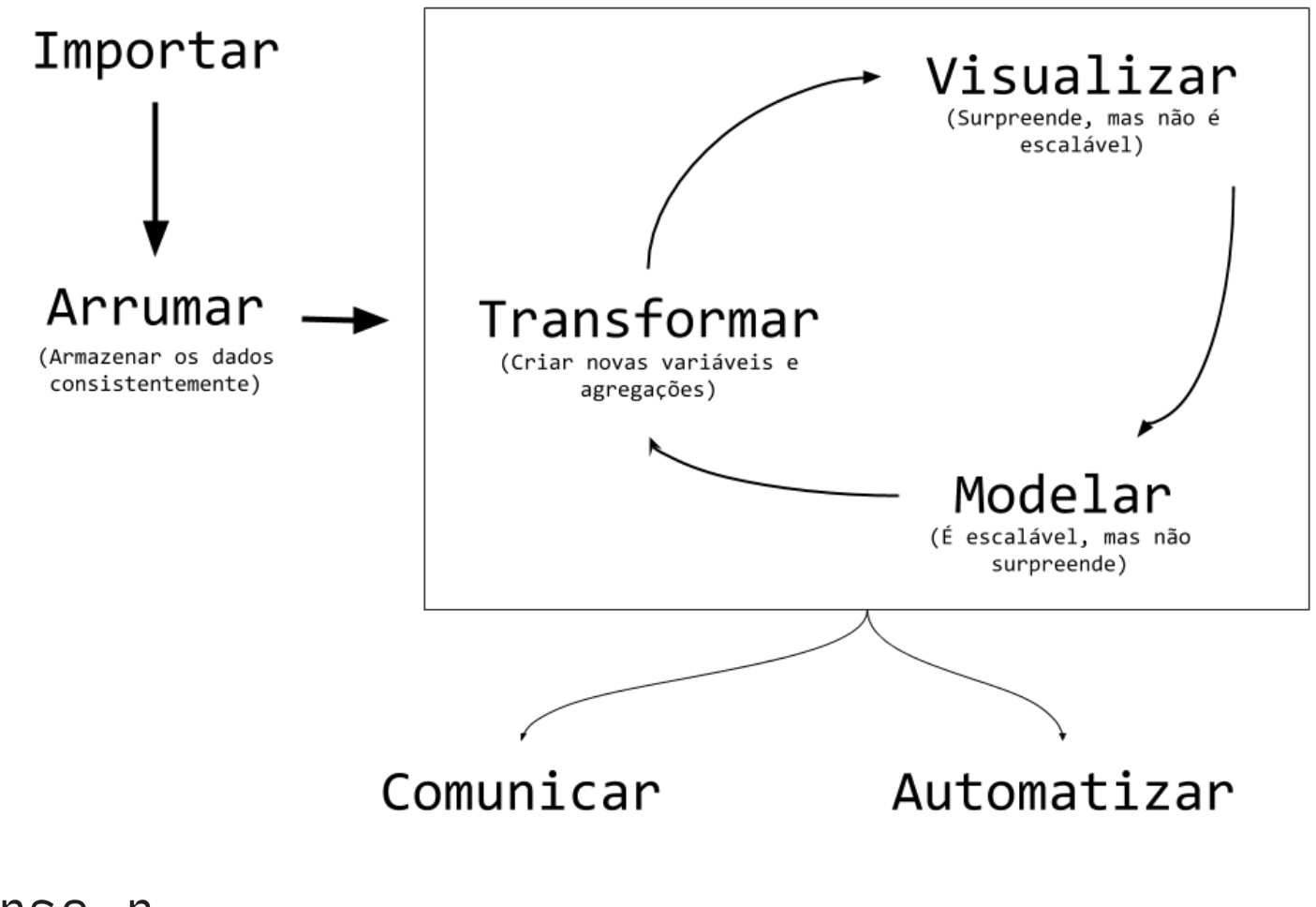

#### Ciclo da ciência de dados

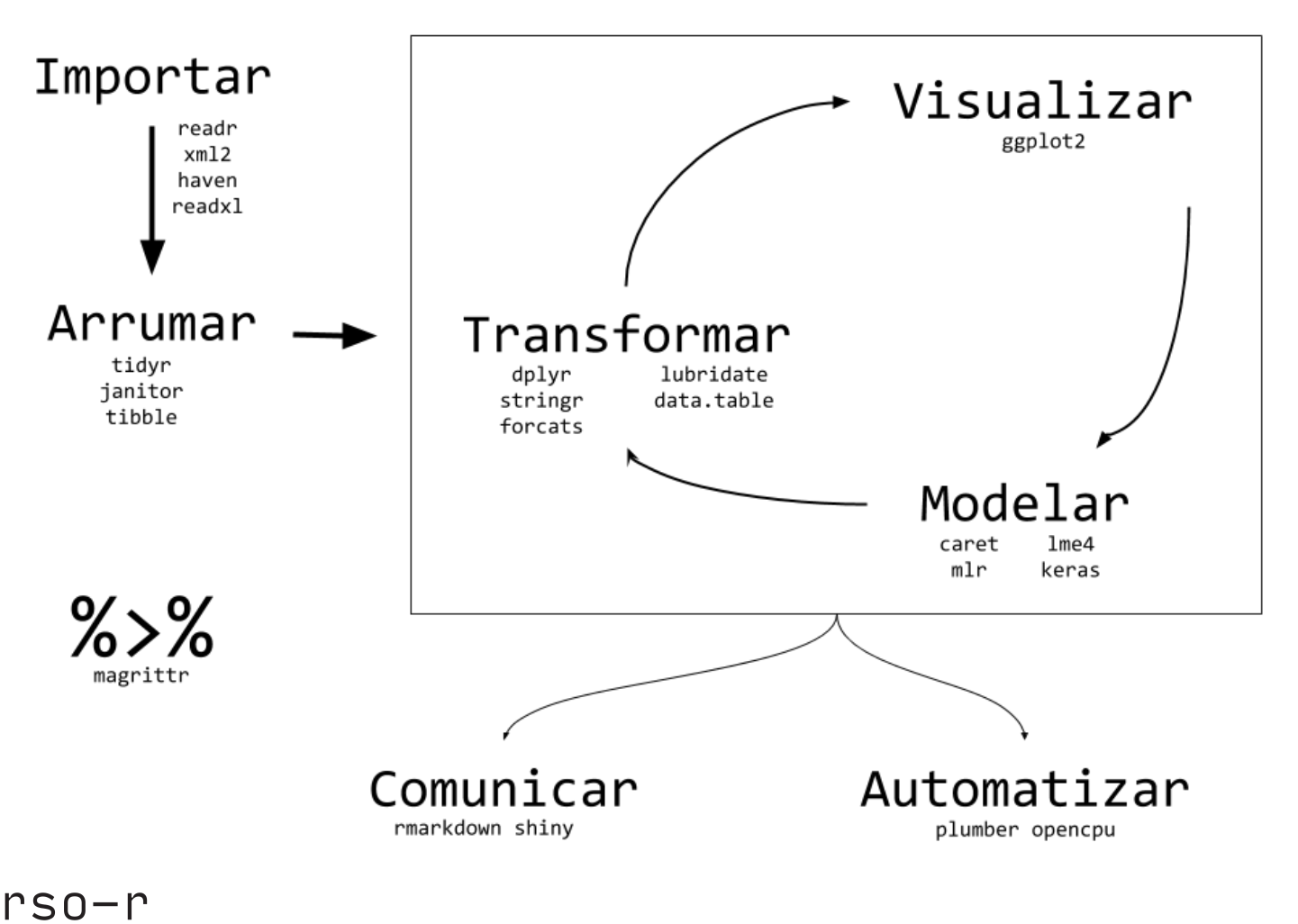

### Conclusão

- Ciência de dados é muito legal!
- Programação e conhecimento técnico matemático andam lado a lado, é preciso um pouco dos dois.
- Nenhum estudo maravilhoso nasce da noite pro dia. É necessário ter as ferramentas certas e ter o objetivo claro: fazer perguntas que os dados são capazes de responder.
- A jornada é mais importante do que o destino: As aplicações precisam de rigor técnico e clareza nos objetivos, mas é muito mais importante é acertar no fluxo de produção dos resultados e no passo-a-passo.

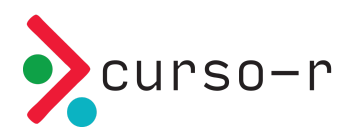

#### Nossos cursos

Programação em R

Introdução a [programação](https://www.curso-r.com/cursos/rcpp/) em R

R para [Ciência](https://www.curso-r.com/cursos/r4ds-1/) de dados I

R para [Ciência](https://www.curso-r.com/cursos/r4ds-2/) de dados II

[Pacotes](https://www.curso-r.com/cursos/rcpp/)

Extração de dados

Web [scraping](https://www.curso-r.com/cursos/web-scraping/)

Comunicação e automação

[Dashboards](https://www.curso-r.com/cursos/dashboards/) com R

**[Deploy](https://www.curso-r.com/cursos/deploy/)** 

Modelagem

[Regressão](https://www.curso-r.com/cursos/regressao-linear/) Linear

Machine [Learning](https://www.curso-r.com/cursos/intro-machine-learning/)

[XGBoost](https://www.curso-r.com/cursos/xgboost/)

Deep [Learning](https://www.curso-r.com/cursos/deep-learning/)

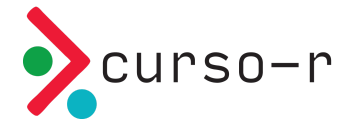

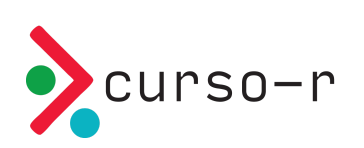